## <span id="page-0-0"></span>Biological Applications of Deep Learning Lecture 8

Alexander Schönhuth

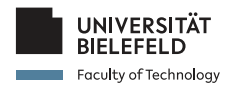

Bielefeld University November 30, 2022

**KEIN (FINKEIN EI KORO)** 

# CONTENTS TODAY

### $\blacktriangleright$  Hilbert CNN

- $\blacktriangleright$  Predict epigenetic state of sequences
- $\blacktriangleright$  Turn sequences into rectangles using space filling curves

**KEIN (FINKEIN EI KORO)** 

- $\blacktriangleright$  Genetic Variant Primer
	- $\blacktriangleright$  Single Nucleotide Polymorphisms (SNPs)
	- $\blacktriangleright$  Structural Variants
	- $\blacktriangleright$  Zygosity
- $\blacktriangleright$  DeepVariant
	- $\blacktriangleright$  Calling simple genetic variants in genomes
	- $\blacktriangleright$  Turning alignment pile-ups into RGB image

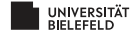

### *Hilbert CNN*

#### Reference

► B. Yin, M. Balvert, D. Zambrano, A. Schönhuth\*, S. Bohte\* *An image representation based convolutional network for DNA classification* **International Conference for Learning Representations (ICLR) 2018** ∗ Joint last authorship

**KOD KARD KED KED B YOUR** 

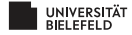

## GENOME SHAPE AND FUNCTIONAL STATES

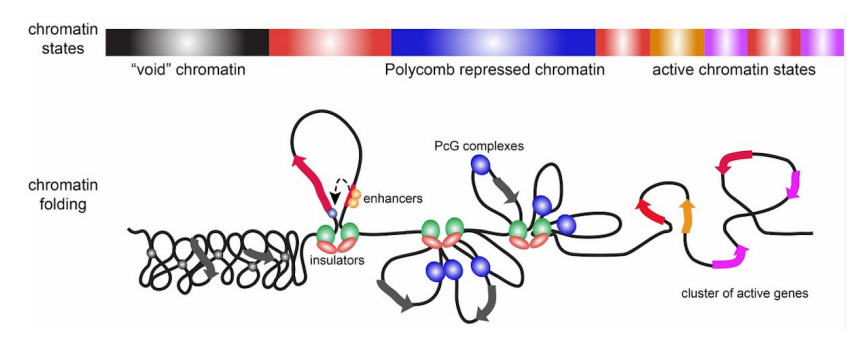

[Schwarz & Cavalli, Genetics, 2017]

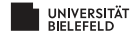

### **DATASETS**

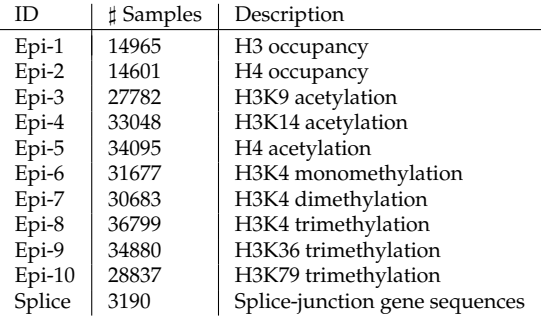

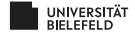

# PREDICTION TASK I

PREDICTING SHAPE DETERMINANTS OF DNA

- $\blacktriangleright$  Additional molecules (e.g. histones) and their chemical modifications determine the local shape of DNA
- $\blacktriangleright$  There are 10 different determinants of shape, henceforth referred to as *Epi-1* to *Epi-10*, one would like to predict
- ▶ Prediction Task I<sup>:</sup>
	- ▶ *Input*: pieces of DNA of length approx. 500 letters
	- ▶ *Output*: for each shape determinant, 1 if it applies, 0 if not
- $\blacktriangleright$  These are 10 different binary-valued predictions

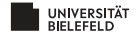

## HILBERT CURVES

#### TRANSFORM SEQUENCES INTO IMAGES

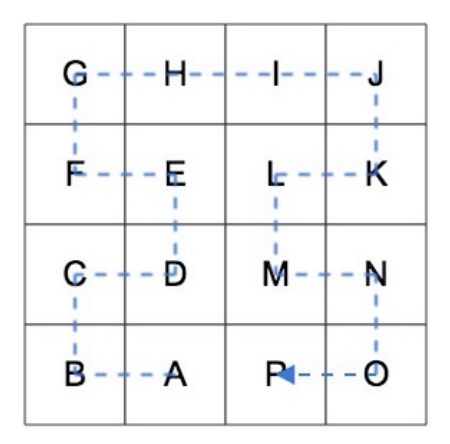

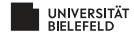

# HILBERT CURVES

#### TRANSFORM SEQUENCES INTO IMAGES

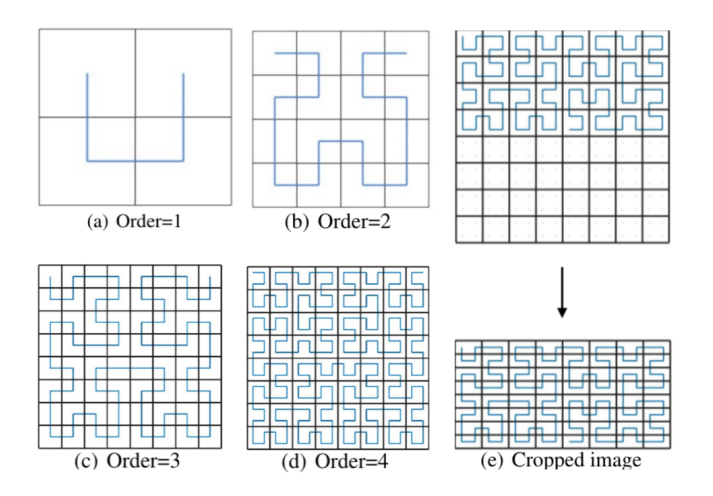

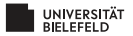

# HILBERT CURVES

**MOTIVATION** 

- ▶ *"Continuity Property"*: Continuity of distance in image w.r.t. distance in sequence
- I *"Clustering Property"*: Of all space filling curve techniques, minimal number of subsequences per rectangle(!)
- $\triangleright$  Can optimally model distant relationships
- lacktriangleright<sub>2</sub>
	- 1. Transform DNA sequence of length approx. 500 into images using Hilbert curves

**KOD KARD KED KED B YOUR** 

2. Classify the resulting images using CNN's

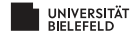

# HILBERT CNN

#### **ARCHITECTURE**

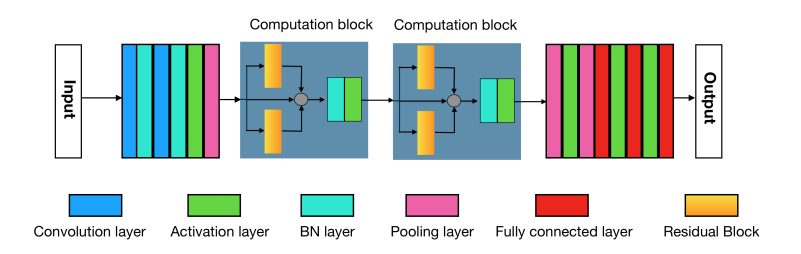

(ロ) (@) (경) (경) (경) 경 (9) (0)

- *BN* = Batch Normalization [Ioffe & Szegedy, 2015]
- ▶ *Residual* = ResNet residual block [He et al., 2015]
- ▶ *BN* and *Residual* prevent the gradient to vanish
- **Pooling makes image smaller**

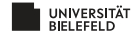

### RESULTS

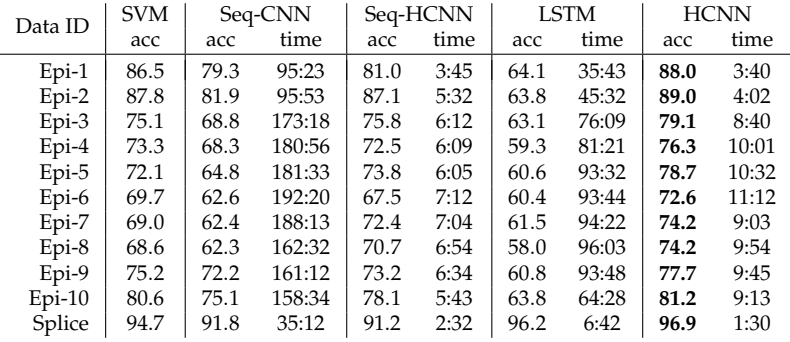

SVM = Support Vector Machines [Higashihara et al., 2008] Seq-CNN = CNN's on Sequence [Nguyen et al., 2016] Seq-HCNN = CNN's on flattened Hilbert Curve LSTM = Long-Short Term Memory NN HCNN = CNN's on Hilbert image

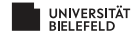

# RESULTS II

SPACE-FILLING CURVES

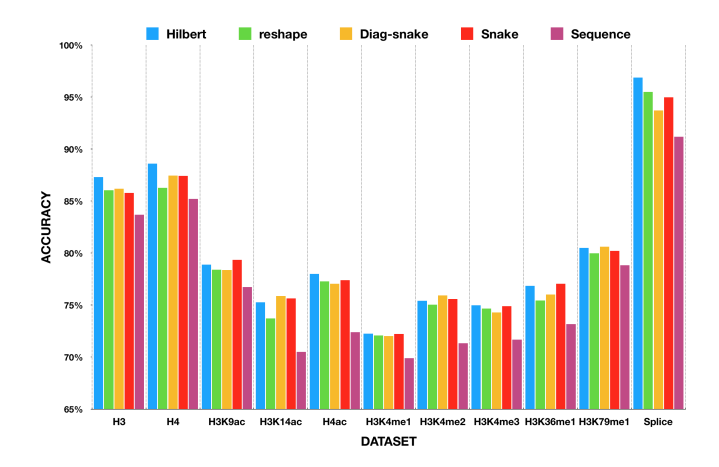

Hilbert-CNN architecture using different space filling curves

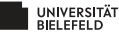

**KEIN (FINKEIN EI KORO)** 

### *Genetic Variant Discovery*

イロトイ団トイミトイミト ミニの久心

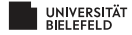

### CELLS AND DNA

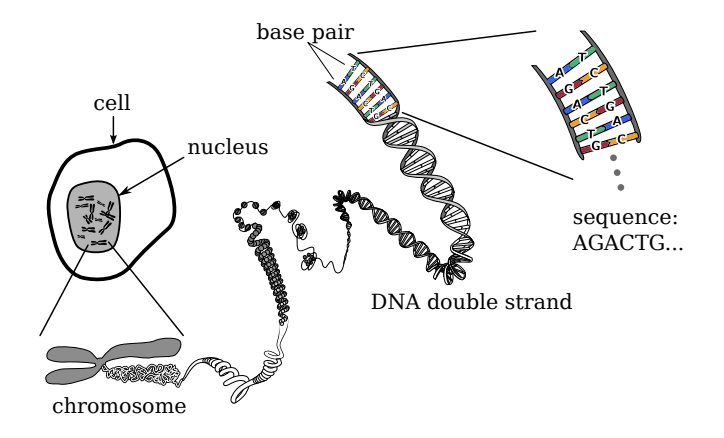

Human genome: string of length 3  $\times$  10 $^9$ , letters: A,C,G und T.

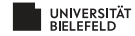

### GENETIC VARIANTS

Until 2006

#### **Single nucleotide polymorphisms (SNPs)**

CCCAGCACTTTGGGAGG<mark>C</mark>CAAGGTGGGGGGGGAGGAAAT<mark>T</mark>GCTTAAGCCCAGGAGT Reference<br>CCCAGCACTTTGGGAGG<mark>T</mark>CAAGGTGGGGGGGAGGAAATAGCTTAAGCCCAGGAGT New Genome

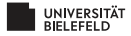

### GENETIC VARIANTS

Until 2006

#### **Single nucleotide polymorphisms (SNPs)**

CCCAGCACTTTGGGAGGCCAAGGTGGGGGGAGGAAATTGCTTAAGCCCAGGAGT CCCAGCACTTTGGGAGGTCAAGGTGGGGGGAGGAAATAGCTTAAGCCCAGGAGT Reference New Genome

From 2006

#### **Structural Variants**

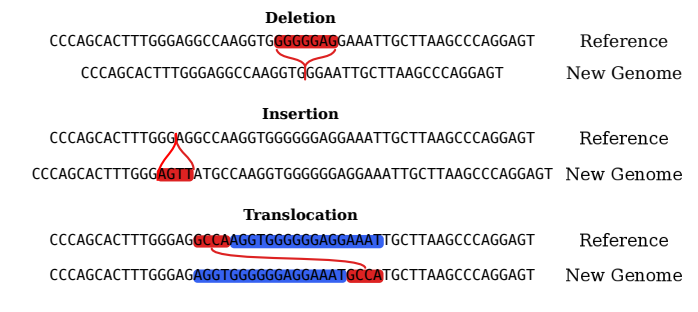

**Further variations: inversions, duplications, ...**

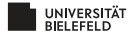

### GENETICS PRIMER

- $\blacktriangleright$  The vast majority of genetic variants show in about a few million well-known positions, so called *polymorphic sites*
- $\blacktriangleright$  For again the vast majority of them, there are two options
	- $\blacktriangleright$  For a SNP for example an A or a G
- $\triangleright$  By convention, one refers to one of the options (usually the more predominant one) as *reference*, and the other one as *alternative*

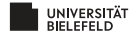

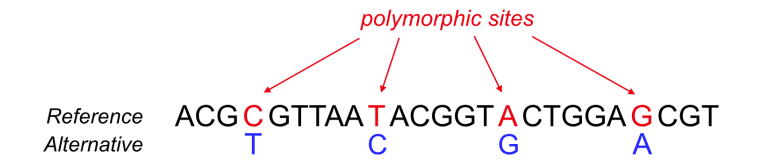

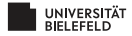

- $\triangleright$  Every individual human genome comes in two copies:
	- $\triangleright$  One inherited from the mother
	- $\triangleright$  One inherited from the father
- $\blacktriangleright$  These copies can differ at polymorphic sites
	- ▶ Homozygous for reference *("Hom-Ref")*: both copies carry reference allele
	- <sup>I</sup> Heterozygous *("Het")*: copies differ
	- ► Homzygous for alternative *("Hom-Alt")*: both copies carry non-reference allele

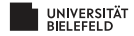

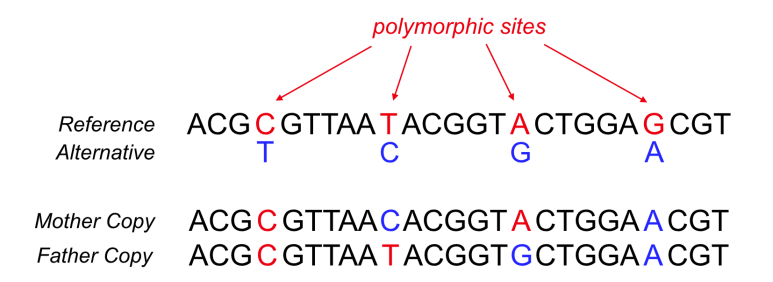

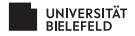

▶ The *genotype* of an individual is a vector whose length is the number of polymorphic positions

(ロ) (@) (경) (경) (경) 경 (9) (0)

 $\blacktriangleright$  The entries of such a vector are

$$
0 = "Hom-Ref"
$$
  

$$
1 = "Het"
$$

 $\blacktriangleright$  2 = "Hom-Alt"

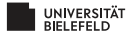

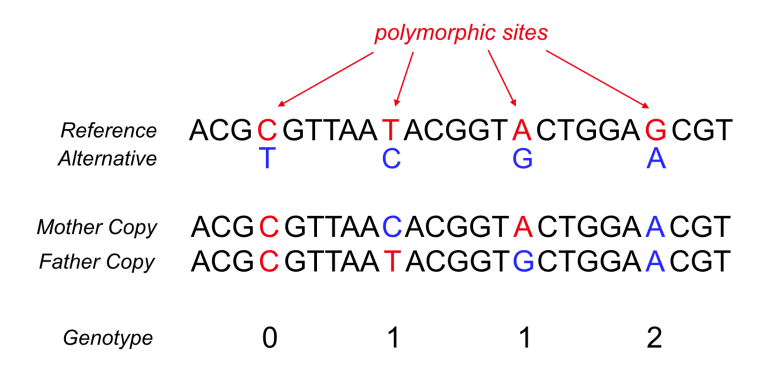

イロトス 伊 トス ミトス ミトー

 $\equiv$ 

 $OQ$ 

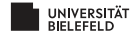

### *How to Discover Variants?*

イロト (母) (ミ) (ミ) (ミ) = のQ(V)

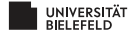

# GENETIC VARIANTS: DISCOVERY MODES

RE-SEQUENCING

- ▶ Sequence DNA of genome of interest
- $\blacktriangleright$  Align resulting reads against reference genome
- $\blacktriangleright$  Note down all differences

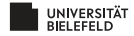

# GENETIC VARIANTS: DISCOVERY MODES

#### RE-SEQUENCING

- ► Sequence DNA of genome of interest
- $\blacktriangleright$  Align resulting reads against reference genome
- $\blacktriangleright$  Note down all differences

#### DE NOVO ASSEMBLY

- ▶ Sequence DNA of genome of interest
- $\triangleright$  Connect resulting reads to form full-length genome
- $\triangleright$  Note down differences as per full-length comparison with reference genome

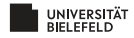

# GENETIC VARIANTS: DISCOVERY MODES

#### RE-SEQUENCING

- ► Sequence DNA of genome of interest
- $\blacktriangleright$  Align resulting reads against reference genome
- $\blacktriangleright$  Note down all differences

#### DE NOVO ASSEMBLY

- ► Sequence DNA of genome of interest
- $\triangleright$  Connect resulting reads to form full-length genome
- $\triangleright$  Note down differences as per full-length comparison with reference genome

#### SOMATIC VARIANTS

 $\triangleright$  Note down differences between cancer and control as well

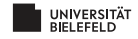

# NEXT GENERATION SEQUENCING

1. Extract Donor Genome DNA 3. Sequence fragments

$$
\lambda^* \lambda^* = \frac{\lambda}{\lambda} \lambda^* \lambda^*
$$

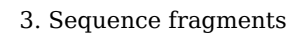

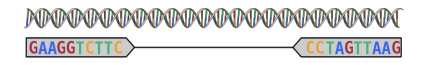

2. Break into fragments 4. Map against reference genome

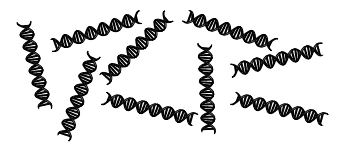

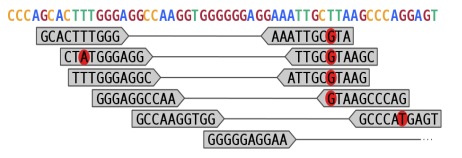

イロト イ押 トイミト イヨト ニヨー

 $OQ$ 

- $\blacktriangleright$  For reference guided variant discovery, start from 4.
- $\triangleright$  For de novo assembly, start from 3.

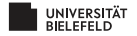

# NEXT GENERATION SEQUENCING

1. Extract Donor Genome DNA 3. Sequence fragments

$$
\lambda^* \lambda^* = \frac{\lambda}{\lambda} \lambda^* \lambda^*
$$

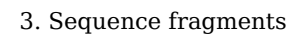

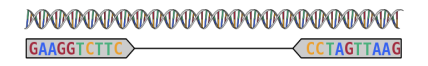

2. Break into fragments 4. Map against reference genome

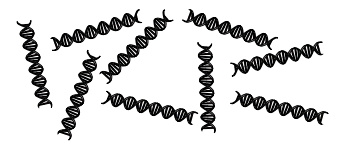

CCCAGCACTTTGGGAGGCCAAGGTGGGGGGAAGAAATTGCTTAAGCCCAGGAGT GCACTTTGGG **AAATTGCCTA CTATGGGAGG** TTTGGGAGGC GGGAGGCCAA CTAAGCCCAC GCCAAGGTGG GGGGGAGGAA

イロト イ押 トイミト イヨト ニヨー

 $OQ$ 

- $\blacktriangleright$  For reference guided variant discovery, start from 4.
- ▶ For de novo assembly, start from 3.

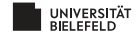

### *Re-Sequencing*

←ロト + 母ト + ヨト + ヨト - ヨー の 9,0

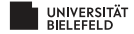

### RE-SEQUENCING: VARIANT DISCOVERY

### **Evaluate signals emerging from aligned reads**

**KOD KARD KED KED B YOUR** 

### SNP'S AND SMALL INSERTIONS AND DELETIONS ("INDELS")

 $\blacktriangleright$  Look at alignments of reads with reference genome

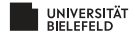

### RE-SEQUENCING: VARIANT DISCOVERY

### **Evaluate signals emerging from aligned reads**

### SNP'S AND SMALL INSERTIONS AND DELETIONS ("INDELS")

 $\blacktriangleright$  Look at alignments of reads with reference genome

#### STRUCTURAL VARIANTS

- $\triangleright$  Variants may still yield signals in alignments directly
- $\triangleright$  Variants give rise to signals in paired-end alignments

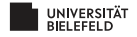

### RE-SEQUENCING: VARIANT DISCOVERY

### **Evaluate signals emerging from aligned reads**

### SNP'S AND SMALL INSERTIONS AND DELETIONS ("INDELS")

 $\blacktriangleright$  Look at alignments of reads with reference genome

#### STRUCTURAL VARIANTS

- $\triangleright$  Variants may still yield signals in alignments directly
- $\triangleright$  Variants give rise to signals in paired-end alignments

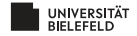

*Indels: Read Pair and Alignment Signals*

(ロ) (@) (경) (경) (경) 경 (9) (0)

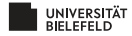

### **Reference genome**

CCCAGCACTTTGGGAGGCCAAGGTGGGGGGAGGAAATTGCTTAAGCCCAGGAGT

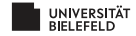

### **Reference genome**

CCCAGCACTTTGGGAGGCCAAGGTGGGGGGAGGAAATTGCTTAAGCCCAGGAGT

#### **Sequenced genome**

CCCAGCACTTTGGGAGGCCAAAAATTGCTTAAGCCCAGGAGT

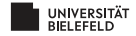

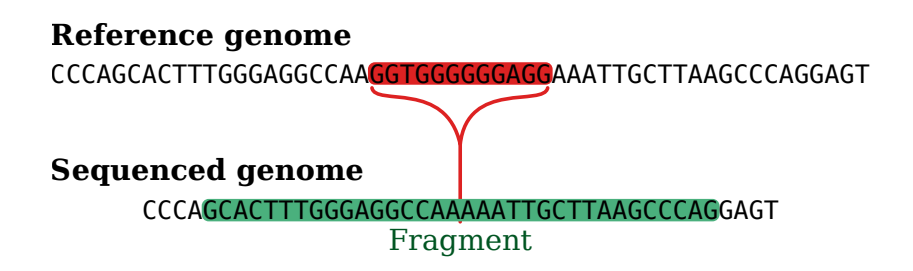

HERRICH STRAIN STRAIN

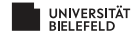

### **Reference genome**

CCCAGCACTTTGGGAGGCCAAGGTGGGGGGAGGAAATTGCTTAAGCCCAGGAGT

### **Sequenced genome**

CCCAGCACTTTGGGAGGCCAAAAATTGCTTAAGCCCAGGAGT

GGACTTTGGG TTAAGCCCAG

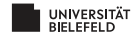

### **Reference genome**

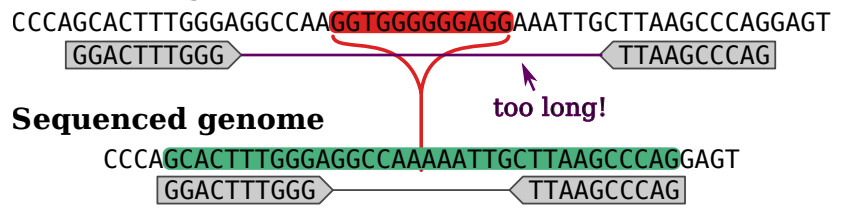

KELKÆRKERKER E KORA

Insertions: alignment length too short

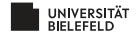

DISCOVERING INDELS: SIGNALS

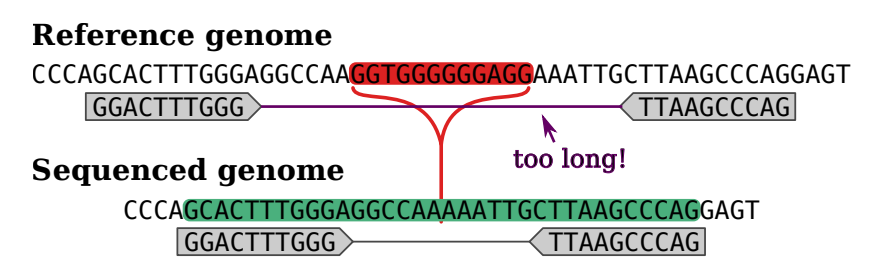

Read Pair Signal: Deviating Alignment Length

CCCAGCACTTTGGGAGGCCAAGGTGGGGGGAGGAAATTGCTTAAGCCCAGGAGT TTTGG GGGGG GCCCAGGAGT

Alignment Signal: Gap

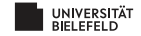

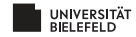

### *Deep Variant*

#### Reference

▶ R. Poplin, [et al.], M.A. DePristo *A universal SNP and small-indel variant caller using deep neural networks* **Nature Biotechnology, 2018**

(ロ) (@) (경) (경) (경) 경 (9) (0)

∗ Joint last authorship

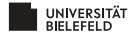

### <span id="page-41-0"></span>*Motivation: Discovery of SNPs and Indels*

(ロ) (日) (ミ) (ミ) (ミ) - 글 - 990

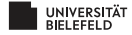

# <span id="page-42-0"></span>MOTIVATION

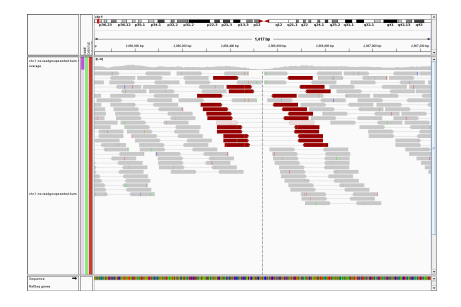

Integrative Genome Viewer: normal alignments and repeat

- I *Goal:* Predict SNPs and indels (insertions and deletions)
- $\blacktriangleright$  *Idea:* 
	- $\blacktriangleright$  Turn alignment scenarios into RGB type images
	- $\blacktriangleright$  Train deep NN with labeled images
	- ▶ Deep NN predicts occurrence of SNPs and indels

**UNIVERITÄChalle[n](#page-0-0)ge:** Encode alignment data into tri-[ch](#page-41-0)[an](#page-43-0)n[el](#page-42-0) [in](#page-43-0)[fo](#page-0-0)[rm](#page-56-0)[at](#page-0-0)[io](#page-56-0)n

# <span id="page-43-0"></span>DEEP VARIANT: WORKFLOW

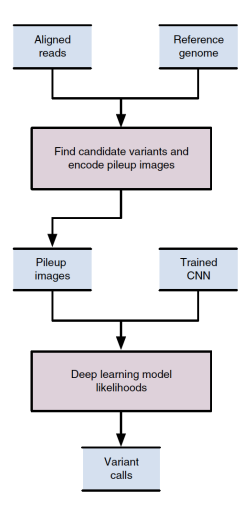

#### $\blacktriangleright$  *Input Data:*

- $\blacktriangleright$  Find candidate variant positions ☞ Screen every position in reference
- $\blacktriangleright$  Recruit corresponding alignments
- <sup>I</sup> Turn alignments + reference genome into RGB image
- ▶ *ML Model:* Standard CNN accepting RGB images
- ▶ *Predictions:* Variant zygosity
	- ▶ *Hom-Ref:* No variant
	- ▶ *Het:* Heterozygous variant
	- ▶ *Hom-Alt:* Homozygous variant

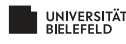

### *Deep Variant: Training*

(ロ) (日) (ミ) (ミ) (ミ) - 글 - 990

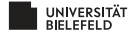

# DEEP VARIANT: TRAINING

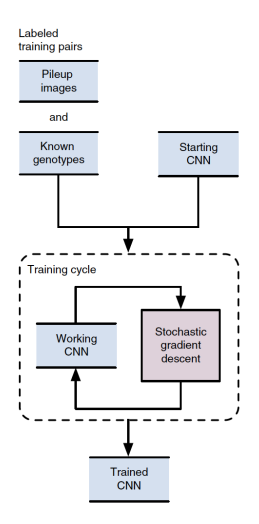

#### $\blacktriangleright$  *Training Data:*

- <sup>I</sup> RGB images from known (non-)variant positions
- ▶ *Labels:* Applicable zygosity status
- $\blacktriangleright$  Image size: 299  $\times$  299 pixels
- ▶ *Model:* Inception v2, from 2015
	- $\triangleright$  Off-the-shelf, no adaptations
	- Ensemble of 4 inception networks
	- <https://arxiv.org/abs/1512.00567>
- **F** *Training:* Stochastic gradient descent
	- $\blacktriangleright$  CNN pre-initialized
	- Batches of 32 images
	- Optimization: momentum based

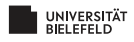

### *Deep Variant: Creating Images*

(ロ) (@) (경) (경) (경) 경 (9) (0)

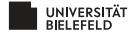

### DEEP VARIANT: IMAGE CREATION

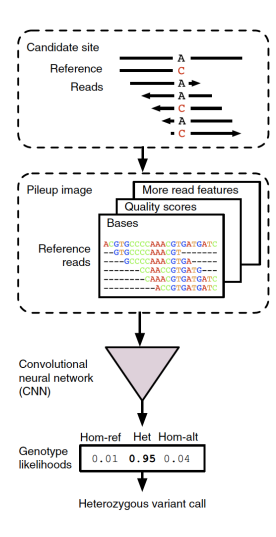

From [Poplin et al., 2018]

UNIVERSITÄT **BIELEFELD** 

I *Original Data:*

- ▶ Reference genome: From .fasta file
- $\blacktriangleright$  Alignments: From .sam/.bam file
- I *RGB Image Dimension:*
	- ▶ <i>Rows:</i> One per alignment
	- ▶ *Columns:* One per position
- $\blacktriangleright$  *RGB Image Channels:* 
	- ▶ *Channel 1:* Bases in reads
	- ▶ *Channel 2:* Per base quality score
	- ▶ *Channel 3:* Strand read stems from  $\mathbb{R}$  Positive (5'-3') or negative (3'-5')

イロト イ押ト イヨト イヨト

 $OQ$ 重し

# SEQUENCE ALIGNMENT/MAP (SAM) FILES

 $=$  10041 105 GACCCTGACCCTAACCCTGACCCTGACCCTAACCCTGACCCTGACCCTA SRR081708.237649  $1631$ 10003 6 1.S67M  $S = \le = \le \le \ge \ge \ge = \ge = \ge = \ge \ge = \ge \frac{2}{5}$ ACCCTGACCCTAACCCTAA  $ZA:Z: <&;0:0:1:308:6$ 8M;68><0;0;;;27;;>MD:Z:5AllA5AllA5AllA13 RG:Z:SRR081708 NM:i:6 OO:Z:GEGFFFEGGGDGDGGGDGA?DCDD:GGGDGDCFGFDDFFFCC  $CRRRFRDABDD = D \cdot RRRRD = DDDDDC \cdot$ 

```
From https://bioinformatics-core-shared-training.github.io/cruk-summer-school-2017/
              Day1/Session5-alignedReads.html
```
#### *Sequence Alignment/Map (SAM) Files*

- $\blacktriangleright$  Read identifier (1)
- $\blacktriangleright$  Chromosome (3) and start position (6) within chromosome
- $\blacktriangleright$  Mapping quality (5)
- $\triangleright$  CIGAR (Compact Idiosyncratic Gapped Alignment Report) string (6)

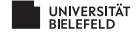

## SEQUENCE ALIGNMENT/MAP (SAM) FILES

SRR081708.237649  $1631$ 10003 6 1S67M 10041 105 GACCCTGACCCTAACCCTGACCCTGACCCTAACCCTGACCCTGACCCTA  $\sim$ **ACCCTGACCCTAACCCTAA**  $ZA:Z: \leq 8:0:0:1308:6$ 8M;68><@;0;0;;27;;>MD:Z:5AllA5AllA5AllA13 RG:Z:SRR081708 NM:i:6 OO:Z:GEGFFFEGGGDGDGGGDGA?DCDD:GGGDGDCFGFDDFFFCC  $CRRRFRDABDD = D \cdot RRRRD = DDDDDC \cdot$ 

From [https://bioinformatics-core-shared-training.github.io/cruk-summer-school-2017/](https://bioinformatics-core-shared-training.github.io/cruk-summer-school-2017/Day1/Session5-alignedReads.html)

[Day1/Session5-alignedReads.html](https://bioinformatics-core-shared-training.github.io/cruk-summer-school-2017/Day1/Session5-alignedReads.html)

#### *Sequence Alignment/Map (SAM) Files*

- $\blacktriangleright$  Position of mate in paired-end read (8)
- $\blacktriangleright$  Sequence itself (10)
- $\triangleright$  Base qualities = Phred string (11)

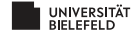

## SEQUENCE ALIGNMENT/MAP (SAM) FILES

SRR081708.237649  $1631$ 10003 6 1S67M 10041 105 GACCCTGACCCTAACCCTGACCCTGACCCTAACCCTGACCCTGACCCTA  $\sim$ **ACCCTGACCCTAACCCTAA**  $ZA:Z: \leq 8:0:0:1308:6$ 8M;68><@;0;0;;27;;>MD:Z:5AllA5AllA5AllA13 RG:Z:SRR081708 NM:i:6 OO:Z:GEGFFFEGGGDGDGGGDGA?DCDD:GGGDGDCFGFDDFFFCC  $CRRRFRDABDD = D \cdot RRRRD = DDDDDC \cdot$ 

From [https://bioinformatics-core-shared-training.github.io/cruk-summer-school-2017/](https://bioinformatics-core-shared-training.github.io/cruk-summer-school-2017/Day1/Session5-alignedReads.html)

[Day1/Session5-alignedReads.html](https://bioinformatics-core-shared-training.github.io/cruk-summer-school-2017/Day1/Session5-alignedReads.html)

#### *Sequence Alignment/Map (SAM) Files*

- $\blacktriangleright$  Position of mate in paired-end read (8)
- $\blacktriangleright$  Sequence itself (10)
- $\triangleright$  Base qualities = Phred string (11)

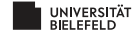

### DEEP VARIANT: IMAGE CHANNELS

```
def get base color(base):
```

```
base to color = \{ 'A': 250, 'G': 180, 'T': 100, 'C': 30 \}
```

```
return base to color.get(base, 0)
```

```
def get quality color(quality):
```

```
return int(254.0 * (min(40, quality) / 40.0))
```
def get\_strand\_color(on\_positive\_strand):

```
return 70 if on_positive_strand else 240
```
From [Poplin et al., 2018]

**KEIN (FINKEIN EI KORO)** 

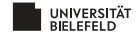

# DEEP VARIANT: IMAGE CHANNELS

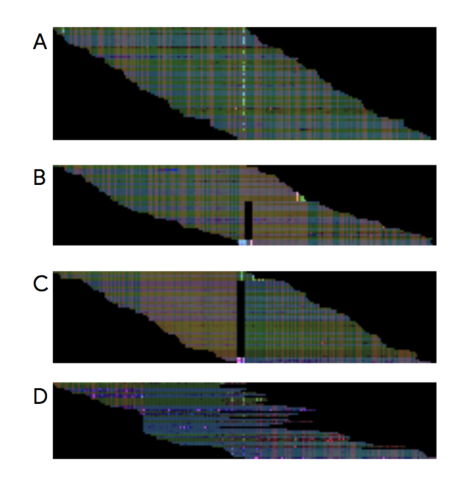

Four different variant scnearios coded as DeepVariant images From [Poplin et al., 2018]

(ロ) (@) (경) (경) (경) 경 (9) (0)

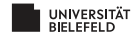

### *Deep Variant: Results*

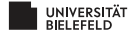

### DEEP VARIANT: RESULTS

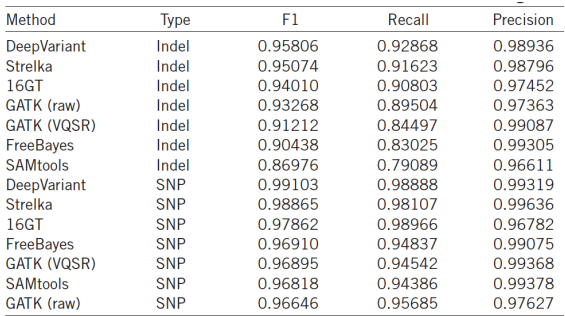

From [Poplin et al., 2018]

- ▶ *Recall:* Discovered true variants over true variants
- ▶ *Precision:* Disovered true variants over discovered variants

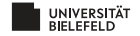

## **OUTLOOK**

- $\blacktriangleright$  SVision
	- $\blacktriangleright$  Calling complex genetic variants in genomes
	- $\blacktriangleright$  Turn alignment patterns of long reads into RGB images
- $\blacktriangleright$  ALSNet
	- $\blacktriangleright$  Predicting ALS disease status from genotype profiles
	- $\blacktriangleright$  Employ convolution on sequences directly
- $\blacktriangleright$  Capsule Networks
	- $\blacktriangleright$  Motivation
	- $\blacktriangleright$  Tutorial
- $\triangleright$  Disease Capsule
	- $\blacktriangleright$  Predicting ALS disease status using capsule networks

**KOD KARD KED KED B YOUR** 

 $\blacktriangleright$  Biological Interpretation

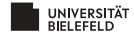

### <span id="page-56-0"></span>*Thanks for your attention*

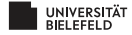